# **CYUSB3KIT-003 with SP605 xilinx Documentation**

*Release latest*

**Oct 08, 2021**

## **Contents**

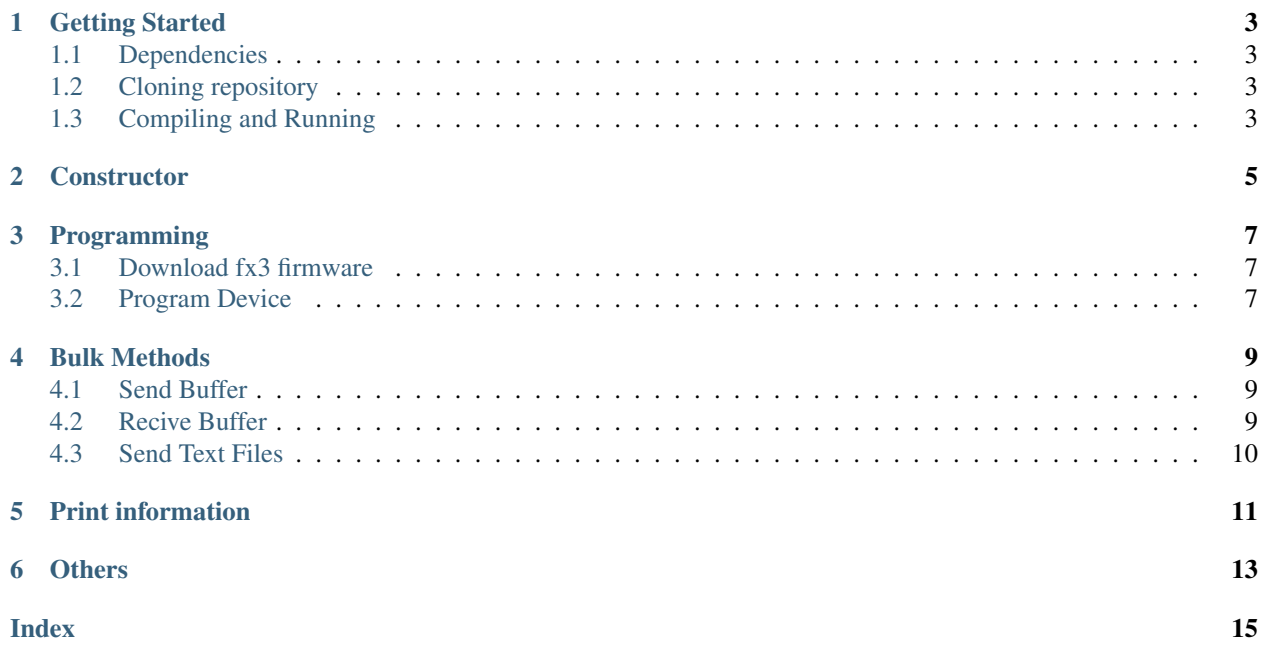

#### <span id="page-4-0"></span>Author

J. Agustin Barrachina

Version 1.0 of 2019/02/27

#### **class FX3USB3Connection**

The cpp code is a class that enables easy connect and communication with a Cypress CYUSB3KIT-003 and hopefully to other Cypress devices. The projec was done in the context of communicating with a SP605 Xilinx board but it should be useful for other applications.

Content

## Getting Started

## <span id="page-6-1"></span><span id="page-6-0"></span>**1.1 Dependencies**

- 1. sudo apt install cmake git libusb-1.0-0-dev
- 2. Download and install Cypress official software for linux from [EZ-USB\\_FX3\\_Software\\_Development\\_Kit](https://www.cypress.com/documentation/software-and-drivers/ez-usb-fx3-software-development-kit)

## <span id="page-6-2"></span>**1.2 Cloning repository**

- 1. sudo apt install git
- 2. cd to the folder you want to have the project
- 3. git clone https://github.com/NEGU93/CYUSB3KIT-003\_with\_SP605\_xilinx.git

## <span id="page-6-3"></span>**1.3 Compiling and Running**

- 1. sudo apt install cmake
- 2. cd fx3\_manager\_cpp\_source/
- 3. cmake .
- 4. make
- 5. ./testing\_cpp\_code

### **Constructor**

<span id="page-8-2"></span><span id="page-8-0"></span>Upon construction, the object connects to the desired Cypress device. For initializing the device there are 3 options according to the need.

<span id="page-8-1"></span>[FX3USB3Connection](#page-8-1)::**FX3USB3Connection**(vid, pid)

This option is used to give the device a VID and PID of the device that has to connect

#### **FX3USB3Connection::FX3USB3Connection(nullptr)**

When cypress is installed, a file is created on /etc/cyusb.conf with the description of all Cypress possible devices. Use the nullptr option when connection to any standard Cypress device.

[FX3USB3Connection](#page-8-1)::**FX3USB3Connection**()

#### **FX3USB3Connection::FX3USB3Connection("path/to/conf/file")**

If VID and PID is not good enough, you can create a . confirment the description of all the parameters the device must have. By default, conf/device.conf is used. If not it is necessary to give the construcor the file path.

## Programming

#### <span id="page-10-3"></span><span id="page-10-1"></span><span id="page-10-0"></span>**3.1 Download fx3 firmware**

```
int FX3USB3Connection::download_fx3_firmware(char *filename, char *tgt_str =
                                        const_cast<char *>("ram"), unsigned short vid
                                        = 0, unsigned short pid = 0)
```
Description Upload a .img firmware to the FX3 device

Receives

- filename: name of the firware.img file to be programmed
- (Optional) tgt\_str:
- "ram" (Default)
- $\cdot$  "i2c"
- $\cdot$  "spi"
- (Optional) pid & vid: If after programming, the board is supposed to change both vid and pid values it must be passed as parameters.

#### Returns

- 0 on success
- EINVAL: if filename or tgt\_str values where incorrect
- LIBUSB\_ERROR code on other failures

## <span id="page-10-2"></span>**3.2 Program Device**

int FX3USB3Connection::**program\_device**(char \**fpga\_firmware\_filename*)

Description Program FPGA with the file passed as input.

#### Returns

- 0 on success
- LIBUSB\_ERROR\_TIMEOUT if the transfer timed out
- LIBUSB\_ERROR\_PIPE if the control request was not supported by the device
- LIBUSB\_ERROR\_NO\_DEVICE if the device has been disconnected
- another LIBUSB\_ERROR code on other failures

### Bulk Methods

### <span id="page-12-3"></span><span id="page-12-1"></span><span id="page-12-0"></span>**4.1 Send Buffer**

int FX3USB3Connection::**send\_buffer**(unsigned char \**buf*, int *sz*, unsigned int *end\_ptr* = 0x01)

Description Sends the data stored on 'buf' of size 'sz' to the cypress device

#### Receives

- unsigned char \*buf: pointer to a buffer where the data to be sent is stored
- unsigned int data\_count: Size of data to be sent
- (Optional) unsigned int end\_ptr: endpoint number where to send the data (default 0x01)

#### Returns

- 0 on success (and populates transferred)
- LIBUSB\_ERROR\_TIMEOUT if the transfer timed out (and populates transferred)
- LIBUSB\_ERROR\_PIPE if the endpoint halted
- LIBUSB\_ERROR\_OVERFLOW if the device offered more data, see Packets and overflows
- LIBUSB\_ERROR\_NO\_DEVICE if the device has been disconnected
- another LIBUSB\_ERROR code on other failures

#### <span id="page-12-2"></span>**4.2 Recive Buffer**

int FX3USB3Connection::receive\_buffer(unsigned char \*buf, unsigned int data\_count, unsignee

Description Reads data from endpoint 0x81 (default) to buf and returns

#### Receives

• unsigned char \*buf: pointer to a buffer where the readed data will be stored

- <span id="page-13-1"></span>• unsigned int data\_count: Size of expected amount of bytes to read
- (Optional) unsigned int end\_ptr: endpoint number where to read the data (default 0x81)

Returns Lenght of data readed the size of data read (should be same as data\_count)

## <span id="page-13-0"></span>**4.3 Send Text Files**

void FX3USB3Connection::**send\_text\_file**(bool *verbose*)

Description Uses send and receive buffer functions to send a text file and reads same size response It then checks the readed data is the same as the data sended

#### Receives

• bool verbose: True if print results and false if silent mode

## Print information

#### <span id="page-14-1"></span><span id="page-14-0"></span>int FX3USB3Connection::**print\_devices**()

Description Prints all USB devices BUS, VID, PID and bcd.

#### Returns

- number of USB devices on success
- libusb error upon error.

int FX3USB3Connection::**print\_device\_descriptor**()

Description Prints the connected device descriptor.

Returns LIBUSB error return status

int FX3USB3Connection::**print\_config\_descriptor**()

Description Prints the connected device configuration

Returns LIBUSB error return status

libusb\_device\_descriptor FX3USB3Connection::**get\_device\_descriptor**()

Returns [libusb\\_device\\_descriptor](http://libusb.sourceforge.net/api-1.0/structlibusb__device__descriptor.html) with the information of the connected device.

## **Others**

#### <span id="page-16-1"></span><span id="page-16-0"></span>int FX3USB3Connection::**soft\_reset**()

Description Send a reset command to the FX3 device and then reconnects to it.

#### Returns

- 0 on success
- cyusb error if not

int FX3USB3Connection::**claim\_interface**(int *interface*)

Description This program is a CLI program to claim an interface for a device which has an unclaimed interface

Receives Interface to claim

### Index

### <span id="page-18-0"></span>F

FX3USB3Connection (*C++ class*), [1](#page-4-0) FX3USB3Connection::claim\_interface (*C++ function*), [13](#page-16-1) FX3USB3Connection::download\_fx3\_firmware (*C++ function*), [7](#page-10-3) FX3USB3Connection::FX3USB3Connection (*C++ function*), [5](#page-8-2) FX3USB3Connection::get\_device\_descriptor (*C++ function*), [11](#page-14-1) FX3USB3Connection::print\_config\_descriptor (*C++ function*), [11](#page-14-1) FX3USB3Connection::print\_device\_descriptor (*C++ function*), [11](#page-14-1) FX3USB3Connection::print\_devices (*C++ function*), [11](#page-14-1) FX3USB3Connection::program\_device (*C++ function*), [7](#page-10-3) FX3USB3Connection::send\_buffer (*C++ function*), [9](#page-12-3) FX3USB3Connection::send\_text\_file (*C++ function*), [10](#page-13-1) FX3USB3Connection::soft\_reset (*C++ function*), [13](#page-16-1)